## **NHS ESR Business Intelligence Quick Start Guide**

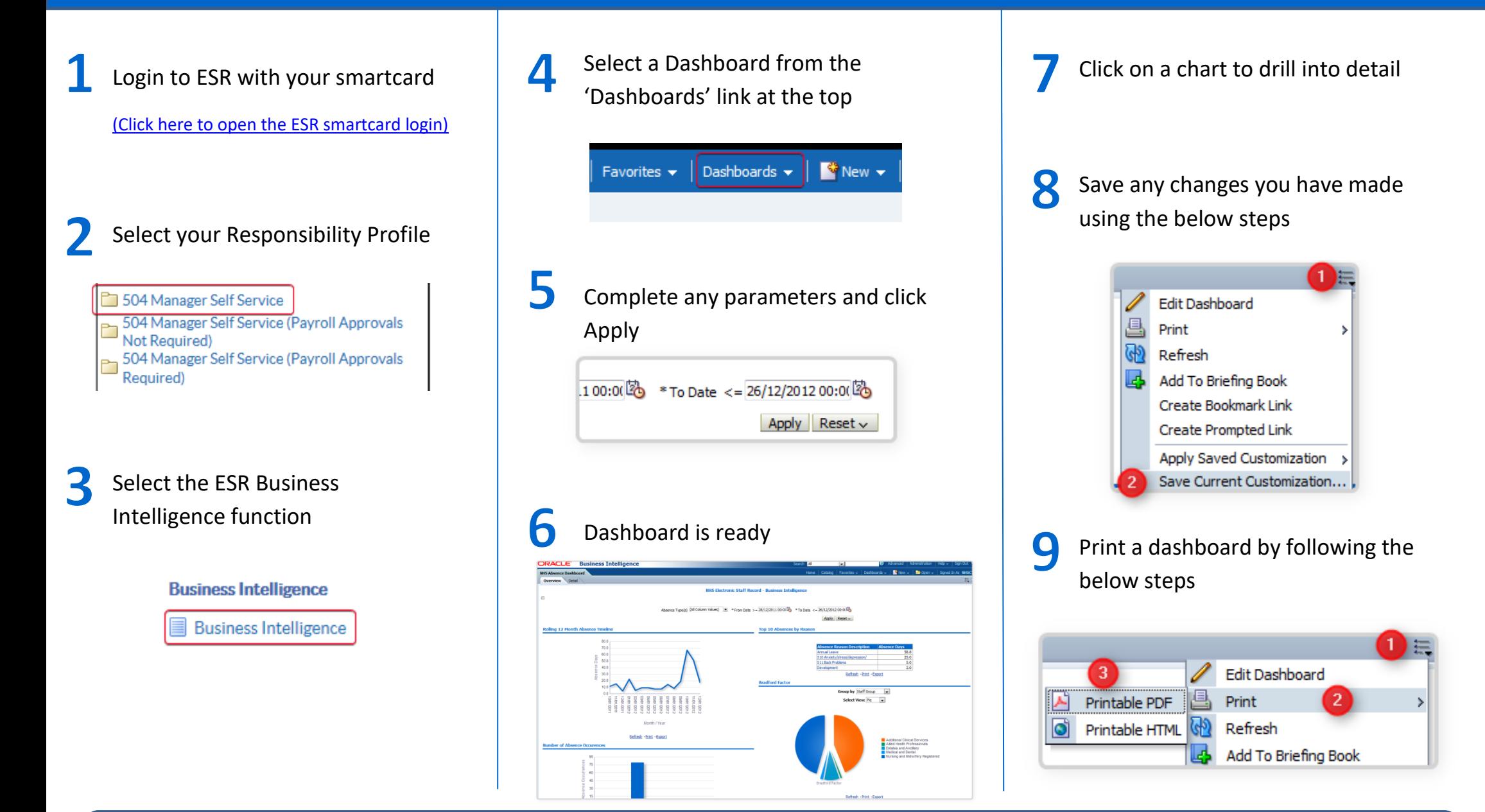

**Need more help? Open the 'Introduction to ESR Business Intelligence' dashboard or visit the ESR Hub > Reporting folder for ESR BI** 

**Guides**